# 7. Asynchronous Message Passing

Processes send and receive messages via channels

Message: value of a composed data type or object of a class

Channel: queue of arbitrary length, containing messages

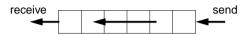

operations on a channel:

- send (b): adds the message b to the end of the queue of the channel; does **not block** the executing process (in contrast to synchronous send)
- receive(): yields the oldest message and deletes it from the channel;
   blocks the executing process as long as the channel is empty.
- empty(): yields true, if the channel is empty; the result is not necessarily up-to-date.

send and receive are executed under mutual exclusion.

# **Channels implemented in Java**

```
public class Channel
                        // implementation of a channel using a queue of messages
  private Queue msgQueue;
  public Channel ()
     { msgQueue = new Queue (); }
  public synchronized void send (Object msg)
     { msgQueue.enqueue (msg); notify(); }
                                                // wake a receiving process
  public synchronized Object receive ()
     { while (msgQueue.empty())
           try { wait(); } catch (InterruptedException e) {}
        Object result = msgQueue.front();
                                                  // the queue is not empty
        msgQueue.dequeue();
        return result;
  public boolean empty ()
     { return msgQueue.empty (); }
```

All waiting processes wait for the same condition => notify() is sufficient.

After a notify-call a new receive-call may have stolen the only message => wait loop is needed

## Lecture Parallel Programming WS 2014/2015 / Slide 60

#### Objectives:

PPJ-60

PPJ-61

Understand channels

#### In the lecture:

#### Explain:

- · non-blocking send requires a channel;
- · non-blocking send is the important difference between asynchronous and synchronous message passing;
- how to use results of empty();
- for tight synchronization of processes several channels are needed.

#### Questions:

- · Why does a channel need a queue?
- Why may the result of empty() be not upto date?

# Lecture Parallel Programming WS 2014/2015 / Slide 61

#### **Objectives:**

Understand the channel implementation

#### In the lecture:

- · explain the mutual exclusion;
- explain why the result of need not be up to date even if Channel.empty would be synchronized;
- · argue why notify() is sufficient, but a wait loop is needed.

#### Questions:

• Where do you know this synchronization pattern from?

# **Processes and channels**

#### link:

## one sender is connected to one receiver;

e. g. processes form chains of transformation steps (pipeline)

# input port of a process:

## many senders - one receiver;

channel belongs to the receiving process; e. g. a server process receives tasks

from several client processes

# output port of a process:

# one sender - many receivers;

channel belongs to the sending process;

e. g. a process distributes tasks to many servers (unusual structure)

## pair of request and reply channels;

one process requests - the others replies; tight synchronization,

e. g. between client and server

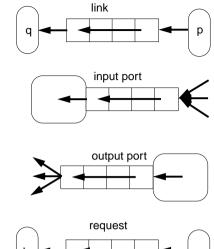

reply

#### PPJ-62a

PPJ-62

# **Termination conditions**

When system of processes terminates the following **conditions** must hold:

- 1. All channels are empty.
- 2. **No** processes are **blocked on a receive** operation.
- 3. All processes are terminated.

Otherwise the **system state is not well-defined**, e.g. task is not completed, some operations are pending.

#### Problem:

In general, the processes do not know the global system state.

# Lecture Parallel Programming WS 2014/2015 / Slide 62

#### **Objectives:**

Identify channel structures

#### In the lecture:

Explain applications of the structures

# Lecture Parallel Programming WS 2014/2015 / Slide 62a

#### **Objectives:**

Final clean-up

#### In the lecture:

The conditions are explained.

el Prof. Dr. Uwe Kastens

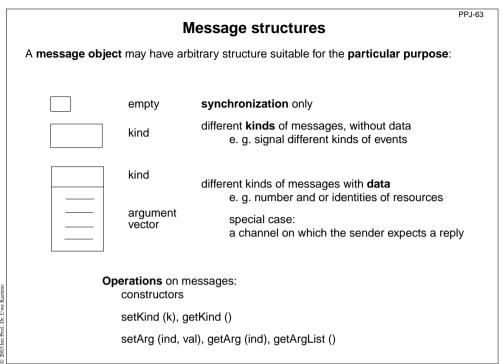

# , PJ-63

PPJ-64

## Lecture Parallel Programming WS 2014/2015 / Slide 63

#### Objectives:

Message structures for different purposes

#### In the lecture:

Explain the use of different message structures

# Client / server: basic channel structure

One server process responds to requests of several client processes

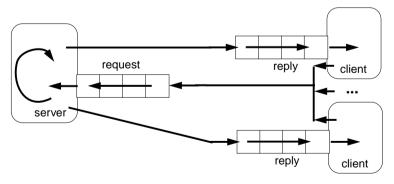

#### request channel:

input port of the server

#### reply channel:

one for each client (input port),

may be sent to the server included in the request message

Application: server distributes data or work packages on requests

# Lecture Parallel Programming WS 2014/2015 / Slide 64

#### **Objectives:**

Understand the channel structure

#### In the lecture:

Explain how

- · the channels are used.
- · channels are communicated,
- such a system is terminated: stop sending requests; let first the server and then the clients empty their channels.

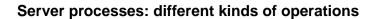

Different requests (operations) are represented by different kinds of messages.

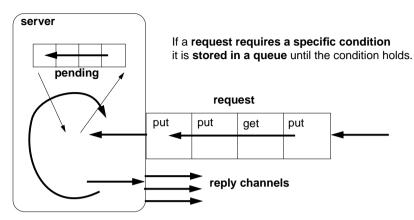

The server processes the requests **strictly sequentially**;

thus, it is guaranteed that critical sections are not executed interleaved.

Termination: terminate clients, empty channel, empty queue.

# Different kinds of operations on different channels

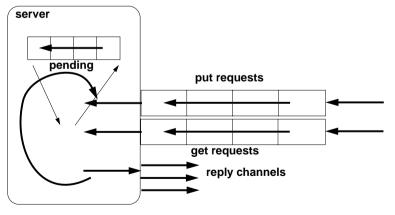

Server must not block on an empty input port while another port may be non-empty:

```
while (running) {
   if (!putPort.empty()) {      msg = putPort.receive(); ... }
   if (!getPort.empty()) {      msg = getPort.receive(); ... }
   if (!pending.empty()) {      msg = pending.dequeue(); ... }
}
```

#### Lecture Parallel Programming WS 2014/2015 / Slide 65

#### **Objectives:**

PPJ-65

Understand the structure of a server process

#### In the lecture:

- Explain the loop for execution of operations.
- · Explain why requests are stored.
- Explain why operations are executed under mutual exclusion.

#### Questions:

- · Design a server that implements a counting semaphore, which can be used to synchonize many processes.
- How can the monitors of PPJ-19 and following, be transformed into such a server?

# Lecture Parallel Programming WS 2014/2015 / Slide 66

#### **Objectives:**

Compare to the one-channel structure

#### In the lecture:

Explain how channels are checked.

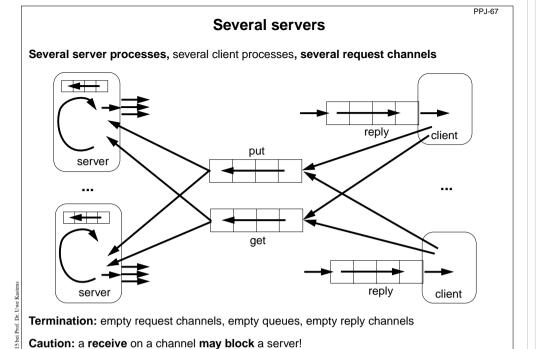

# Receive without blocking

If several processes receive from a channel ch, then the check

if (!ch.empty()) msg = ch.receive();

may block.

That is not acceptable when several channels have to be checked in turn.

```
Hence, a new non-blocking channel method is introduced:
  public class Channel
  { ...
     public synchronized Object receiveMsgOrNull ()
     { if (msgQueue.empty()) return null;
        Object result = msgQueue.front();
        msgQueue.dequeue();
        return result;
  } }
Checking several channels:
  while (msg == null)
  { if ((msg = ch1.receiveMsgOrNull()) == null)
     if ((msg = ch2.receiveMsgOrNull()) == null)
        Thread.sleep (500);
```

#### Lecture Parallel Programming WS 2014/2015 / Slide 67

#### Objectives:

Multi server structure

#### In the lecture:

- · Parallelism is increased by several servers.
- · Messages contain their reply channels.
- Explain termination.

# Lecture Parallel Programming WS 2014/2015 / Slide 68

#### **Objectives:**

PPJ-68

Avoid receive on empty channel

#### In the lecture:

#### Explain:

- · Multi servers check common channels.
- A false result of empty() may not be up to date when the receive() is executed.
- · Hence, an atomic operation is needed.

# Conversation sequences between client and server

Example for an application pattern is "file servers":

same request channels

- several equivalent servers respond to requests of several clients
- a client sends an **opening request** on a **channel common** for all servers (**open**)
- one server commits to the task; it then leads a conversation with the client according to a specific protocol, e. g.

(open openReply) ((read readReply) | (write writeReply))\* (close closeReply)

• reply channels are contained in the open and openReply messages.

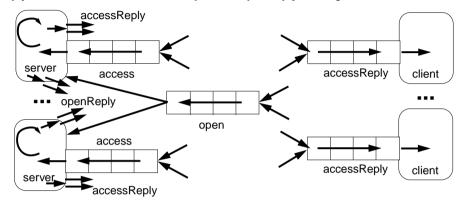

# Active monitor (server) vs. passive monitor

| Active monitor (server) vs. passive monitor   |                         |                                                                 |  |
|-----------------------------------------------|-------------------------|-----------------------------------------------------------------|--|
| active monitor                                |                         | passive monitor                                                 |  |
| active process                                | 1. program structure    | passive program module                                          |  |
| request - reply via channels                  | 2. client communication | calls of entry procedures                                       |  |
| kinds of messages and/or different channels   | 3. server operations    | entry procedures                                                |  |
| requests are handled sequentially             | 4. mutual exclusion     | guaranteed for entry procedure calls                            |  |
| queue of pending requests replies are delayed | 5. delayed service      | client processes are blocked condition variables, wait - signal |  |
| may cooperate on the                          | 6. multiple servers     | multiple monitors are not related                               |  |

# Lecture Parallel Programming WS 2014/2015 / Slide 69

#### Objectives:

PPJ-69

PPJ-70

Typical client/server paradigm

#### In the lecture:

- Explain the channel structure.
- The server sends its reply channel to the client, too.
- Explain the central server loop.

# Lecture Parallel Programming WS 2014/2015 / Slide 70

#### **Objectives:**

Compare monitor structures

#### In the lecture:

Explain the differences